## **SCHEDA**

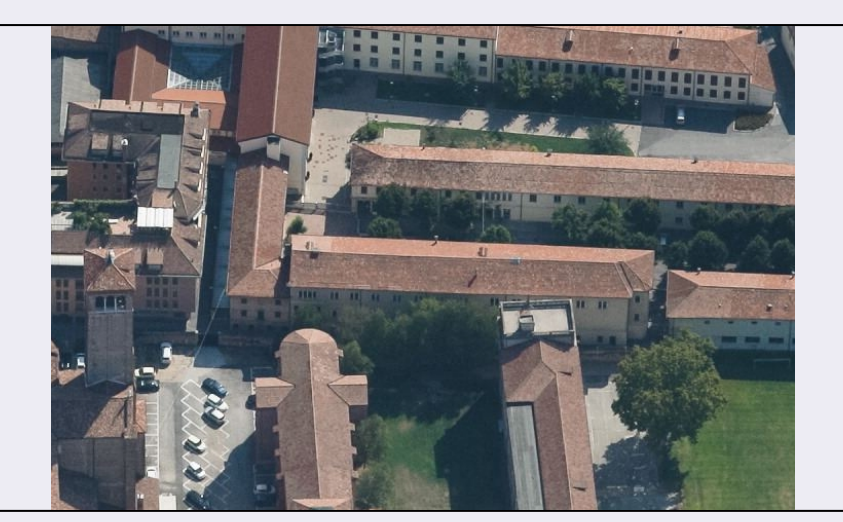

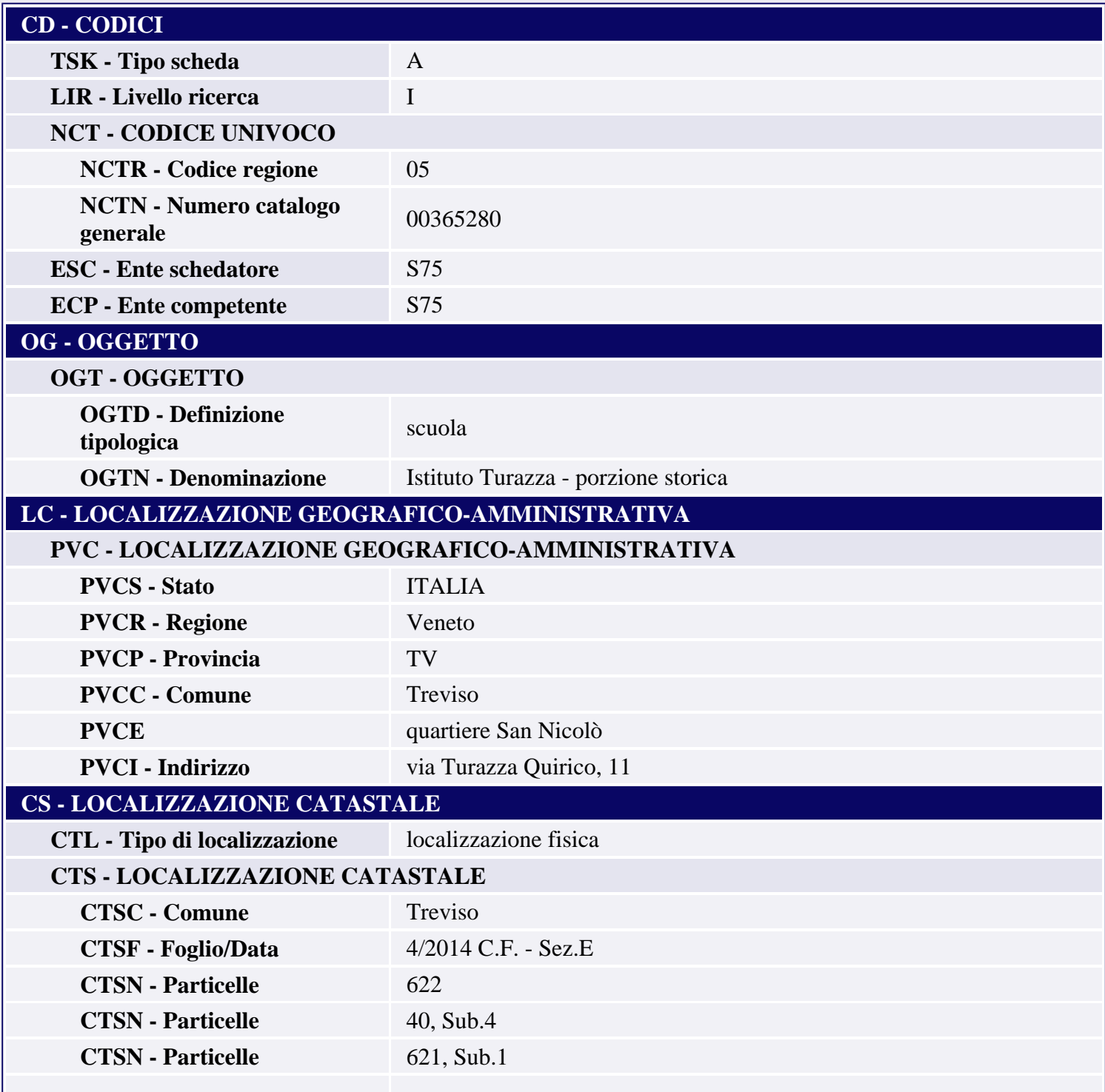

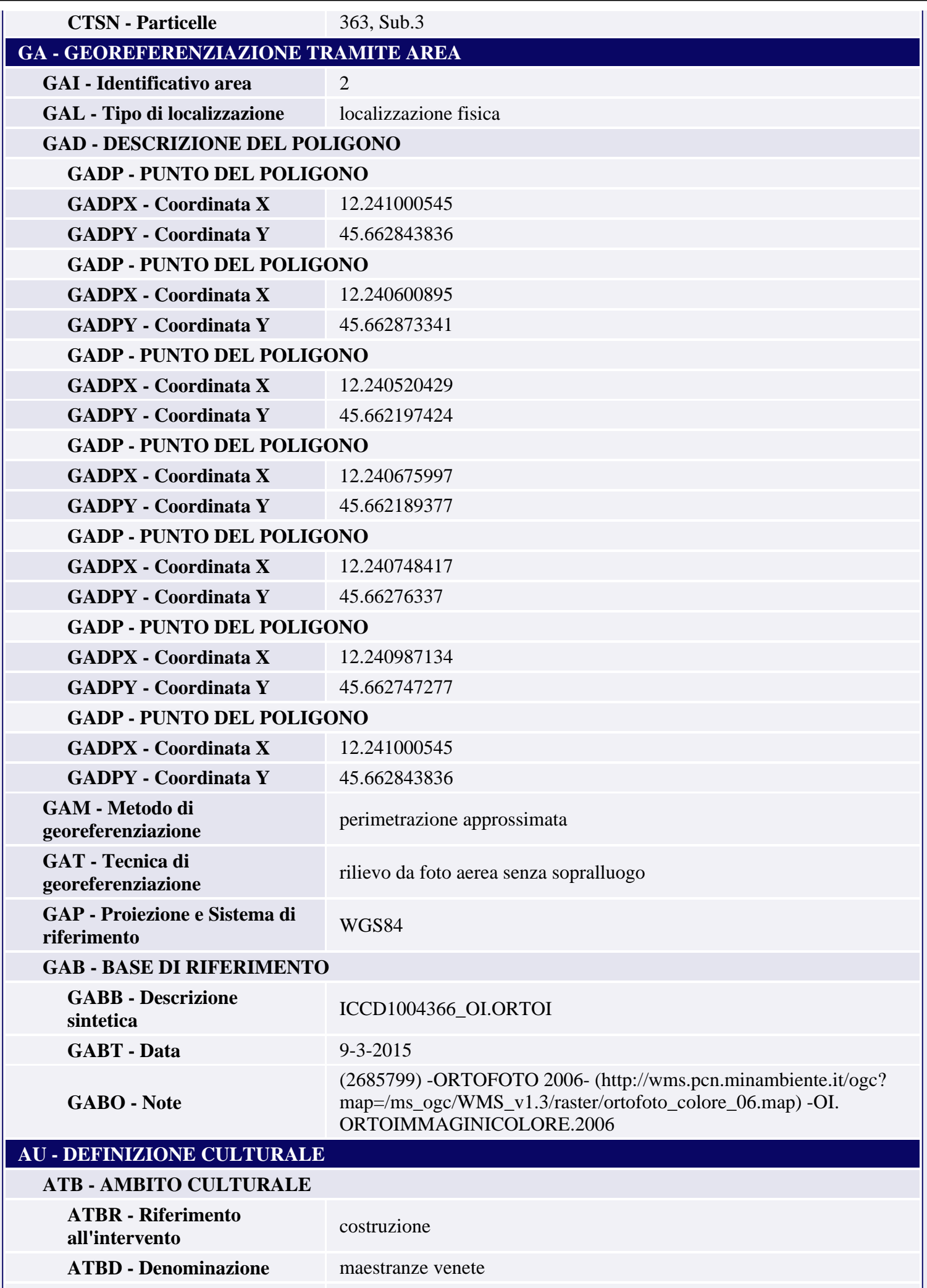

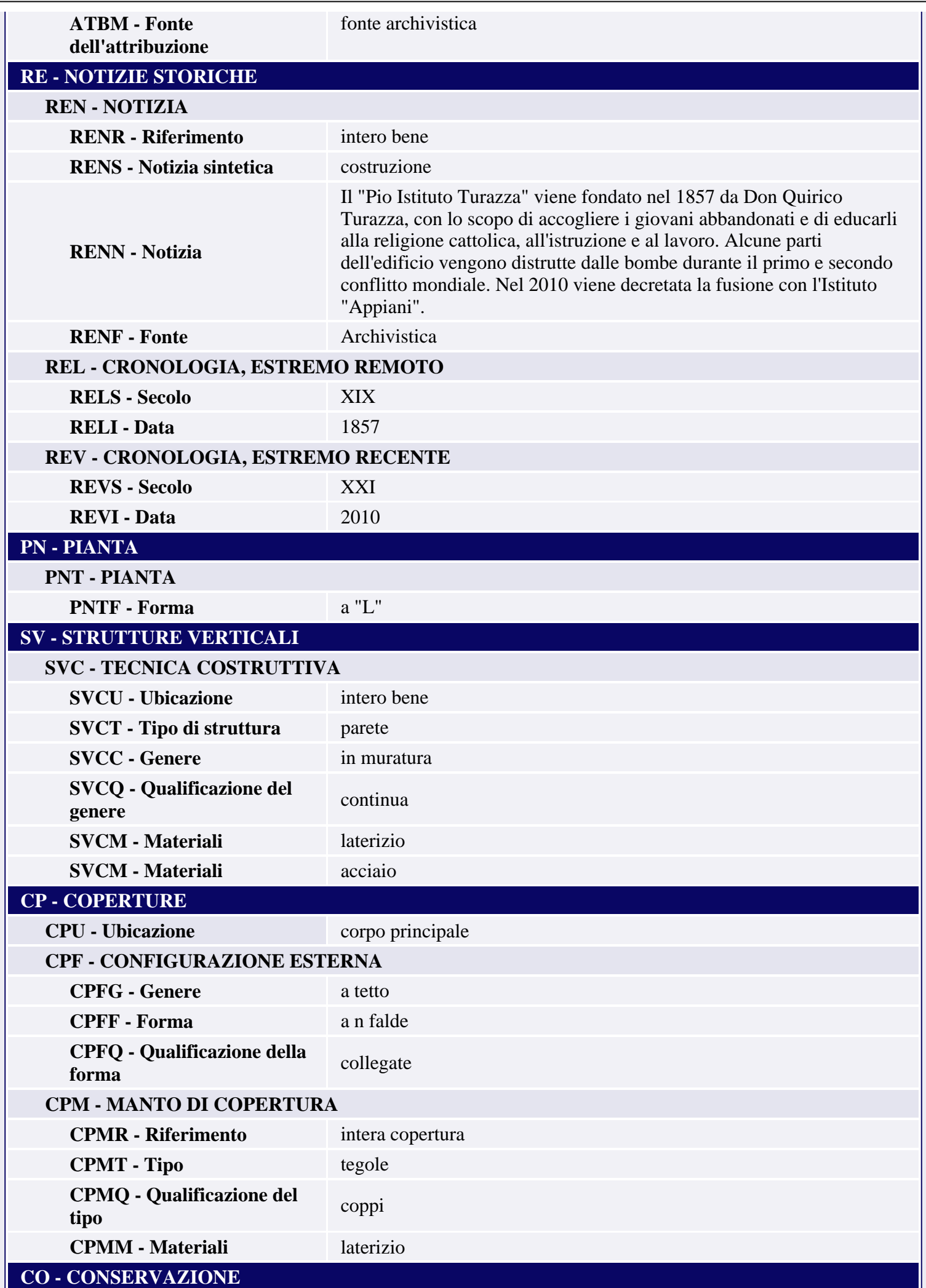

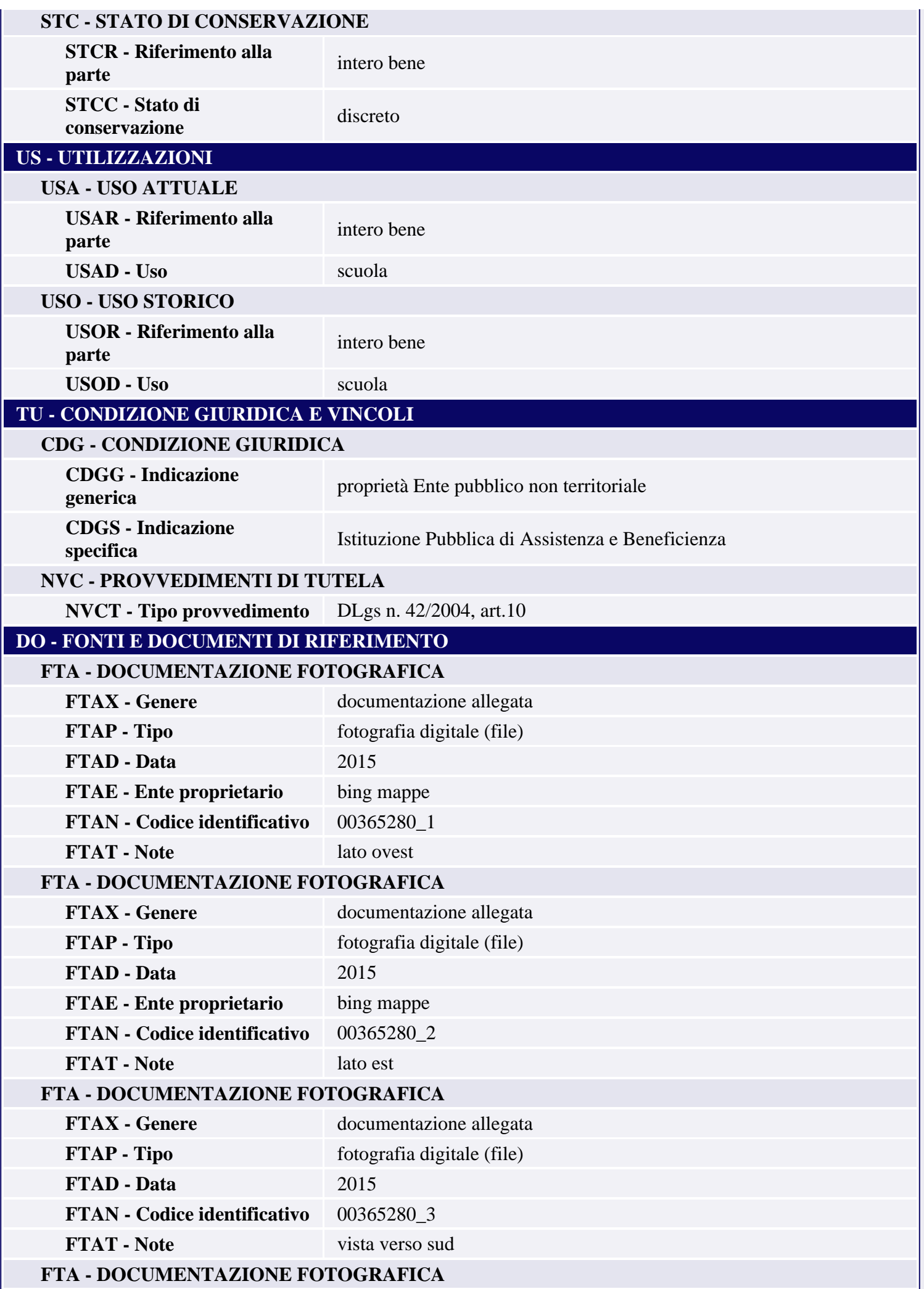

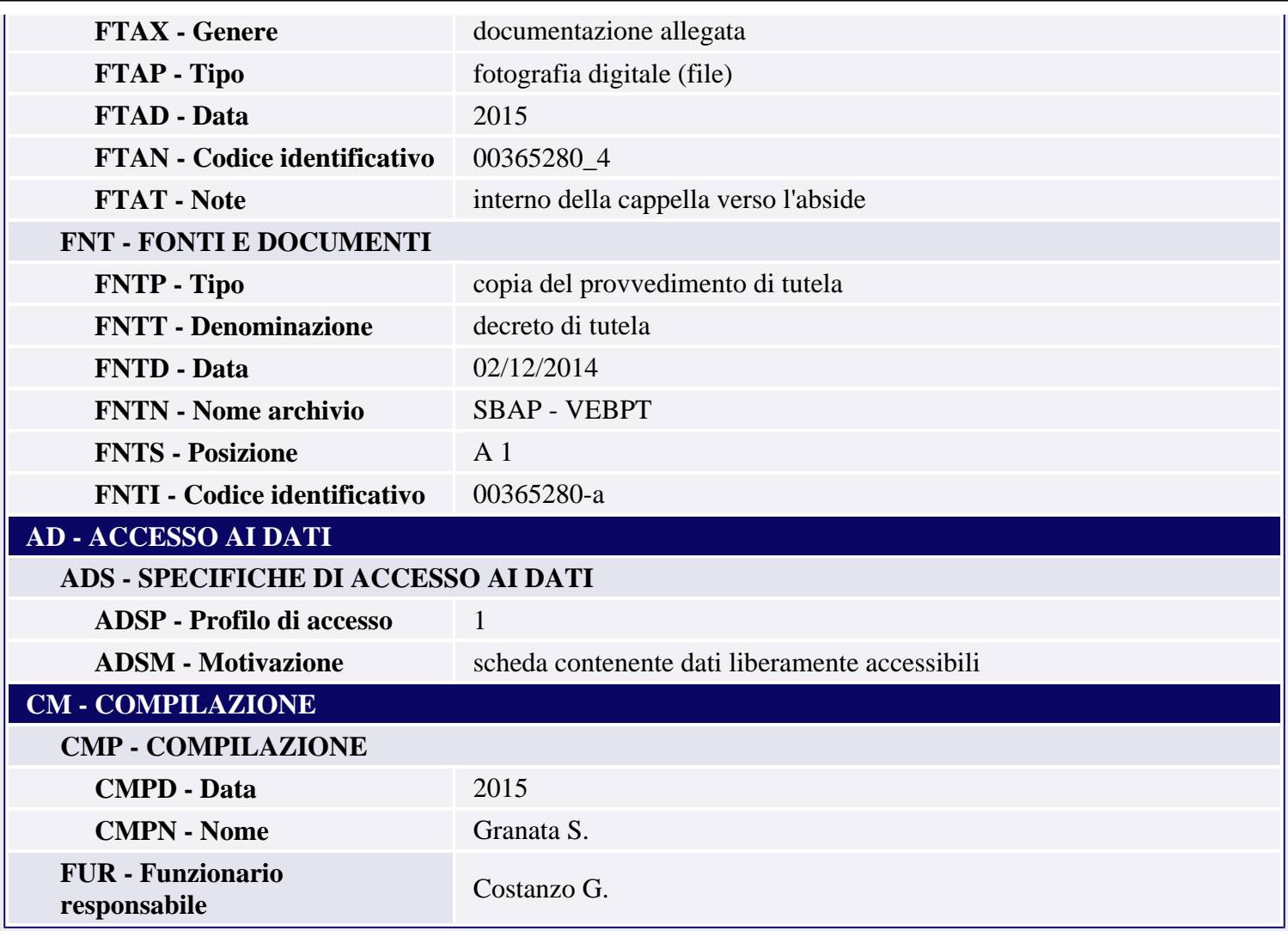